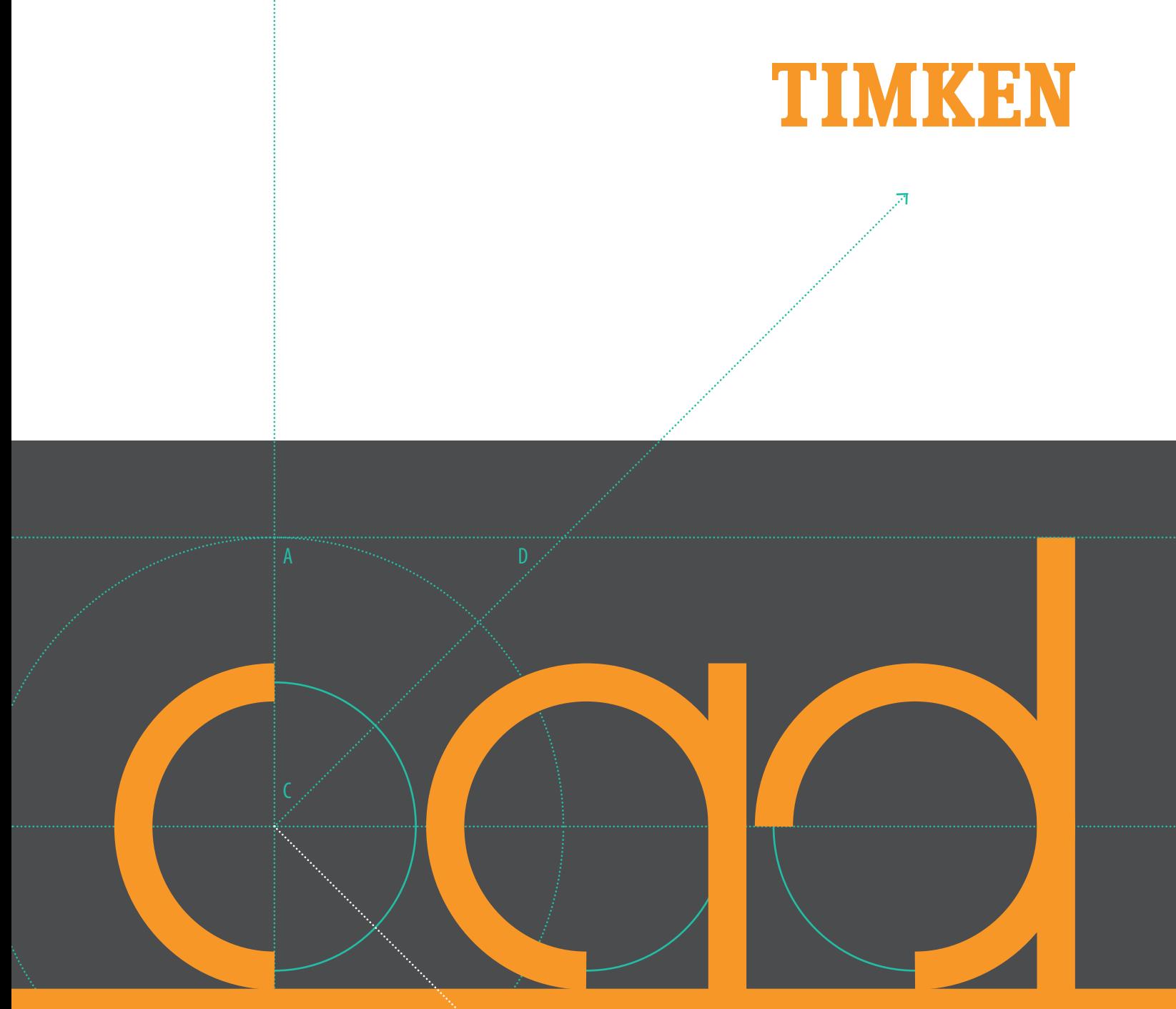

# **CAD.TIMKEN.COM QUICK START GUIDE**

Stronger. **Value.** | **Stronger. By Design.**

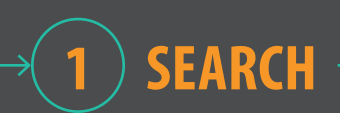

#### **YOUR QUICK START GUIDE TO CAD.TIMKEN.COM**

Go directly to cad.timken.com or visit timken.com and use the Quick Links section to access the CAD models and drawings you need. Start with our flexible quick search function or choose the advanced search tool. Both will display valuable product information and options for downloading Timken information to your computer in your choice of formats.

#### **SEARCH BY KEYWORD**

Search catalog by keyword or part number.

See results from all product categories.

Click the product numbers in the list view to observe greater detail and download drawings.

#### **Search Catalog** Go Results Per Page :  $\boxed{25}$ 87 Items and 8 categories FSNT Cylindrical Bore (4 matching Items) FSNT 212 - 22212 - TSNG212, FSNT 212 - 22212 - VR212, FSNT 212 - 22212 - LO212, FSNT 212 - 22212 - TA212 All Product Types \ Housed Unit Bearings \ SNT Plummer Block Housed Units FSNT Taper Bore (4 matching Items) FSNT 512-610 - 22212K - TSNG512, FSNT 512-610 - 22212K - LO512, FSNT 512-610 - 22212K - VR512, FSNT 512-610 -22212K - TAS12 All Product Types \ Housed Unit Bearings \ SNT Plummer Block Housed Units SNT Cylindrical Bore (4 matching Items) SNT 212 - 22212 - LO212, SNT 212 - 22212 - VR212, SNT 212 - 22212 - TA212, SNT 212 - 22212 - TSNG212 All Product Types \ Housed Unit Bearings \ SNT Plummer Block Housed Units **Ell SNT Taper Bore (4 matching Items)** SNT 512-610 - 22212K - TSNG512, SNT 512-610 - 22212K - LO512, SNT 512-610 - 22212K - VR512, SNT 512-610 -22212K - TAS12 All Product Types \ Housed Unit Bearings \ SNT Plummer Block Housed Units SNW/SNP - Pull-Type Sleeve, Locknut, Lockwasher/Lockplate Assemblies (2 matching Items) SNW-12 x 2 1/16, SNW-13 x 2 1/8 All Product Types \ Housed Unit Bearings \ Spherical Roller Bearing Metric and Inch Spherical Roller Bearing Solid-Block Housed Units (54 matching Items) QVC12V0555, QVC12V2035, QVC12V2045, QVCW12V0555, QVCW12V2035, QVCW12V2045, QVF12V0555, QVC12V20555, QVC12V2045, QVF12V2045, QVF12V0555, All Product Types \ Housed Unit Bearings Spherical Roller Bearings - Brass Cage (5 matching Items) 22212KEMW33, 22212EM, 22212EMW33, 22212EMW33C3, 22212KEMW33C3 All Product Types \ Spherical Roller Bearings Spherical Roller Bearings - Steel Cage (10 matching Items) <u>apiericiai nomini cominipa - suomi cine (</u> i v miaucimi) cierina)<br>22212EJ, 22212EJW33C2, 22212KEJW33C2, 22212EJC3, 22212EJW33, 22212EJW33C3, 22212EJW33C4,<br>22212EJW33C5, 22212KEJW33, 22212KEJW33C3, alimatching items... All Product Types \ Spherical Roller Bearings 87 Items and 8 categories

### **ADVANCED SEARCH OPTIONS**

On the home page click on a category, then click on a product type.

Click the Search Items button.

Select options or enter the range of measurements (options vary by product line).

Then click the Search button (or Narrow Matching Items button for some products) to view filtered results.

SNT Plummer Block Housed Units n a Product to view detail arch Items Request Infor **SNT Cylindrical Bor**  $(220)$ **FSNT Cylindrical Bore** SNT 3000 and 3100 Series  $(196)$ SNT 507-606 Housing SNT 508-607 SNT 511-609 No Preference  $\overline{\phantom{a}}$ Shaft Diameter d (mm) 25  $rac{1}{30}$ No Preference Shaft Diameter da (mm) 30 35 No Preference A Shaft Diameter db (mm)  $35$ 45 No Prefe  $ce -$ Bearing 21306 21307K **Seal Type** Double Lip D Labyrinth D Taconite D V-ring No Preference A LO205 Seal Number 1.0206 LO207 No Prefere  $\overline{n}$ ce  $\overline{a}$ H<sub>230</sub> **Adapter Sleeve Number** H<sub>2309</sub> H2310 ear All Cance Results Per Page : 25 Results 1 - 20 of 20 Shaft Shaft Shaft Adapter **Timken Part Housing** Seal Seal Sleeve **Item Name** Diameter Diameter Diameter Bearing Number Number **Type** Number ₫  $\frac{da}{2}$  $\mathbf{d}\mathbf{b}$ **Number** SNT 510-608 -**SNT Taper SNT 510** Double SNT 510-608 -35 mm  $N/A$  $N/A$ 21308K **TSNG608** H308 Bor 608 Lip  $SNT 510-608 -$ </u> SNT Taper **SNT 510** Double  $\Box$  $35 \text{ mm}$  $N/A$  $N/A$ 22308K TSNG608 H2308 22308K - TSNG608 Bore 608 Lip SNT 510-608 -**SNT Taper SNT 510-**Double 22210K - TSNG510 45 mm 22210K TSNG510 H310  $N/A$  $N/A$ Bore 608 Lip SNT 510-608 -**SNT Taper SNT 510**  $\Box$  $35 \text{ mm}$  $N/A$  $N/A$ 21308K Labyrinth LO608 H308 21308K - LO608  $\overline{R}$ 

**SNT 510** 

608

**SNT 510** 

608

**SNT 510** 

 $35 \text{ mm}$ 

45 mm

 $35 \text{ mm}$ 

 $N/A$ 

 $N/A$ 

 $N/A$ 

 $N/A$ 

 $N/A$ 

 $N/\Delta$ 

22308K Labyrinth LO608

22210K Labyrinth LO510

21308K V-ring VR608

H2308

H310

**H308** 

SNT Taper

**Bore** 

**SNT Taper** 

Bore

**SNT Taper** 

Bore

SNT 510-608 -

22308K - LO608

SNT 510-608 -

22210K - LO510

SNT 510-608 -

MI 510-608 -<br>21308K - VR608

 $\overline{\phantom{a}}$ 

 $\Box$ 

# **PRODUCT DETAILS**

Types of Components - Housing - Bearing - Dimensions

 $\overline{\mathsf{G}}$ 

 $\mathbf H$ 

H1

 $H<sub>2</sub>$ 

 $\mathsf J$ 

Jmax

Jmin

N1

R

 $M12$ 

113 mm

 $60$  mm

 $25 \text{ mm}$ 

170 mm

 $175 \text{ mm}$ 

 $165$  mm 205 mm  $15 \text{ mm}$ 

 $20 \text{ mm}$ 

Click on a product number to view details that vary by product line.

**Product Image:** Click to view a larger image with greater detail.

**Dimensional Call-outs:** Click to view a larger image with dimensional nomenclature.

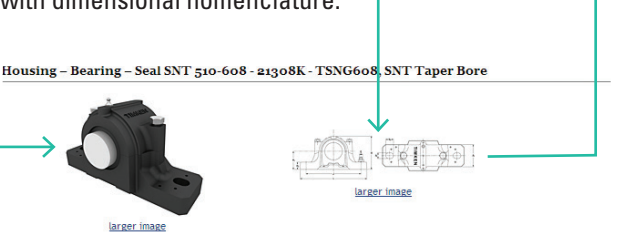

 $\mathsf{Unit}\ \mathsf{of}\ \mathsf{Measure} \colon \: \circledcirc \ \mathsf{Imperial} \ | \ \circledcirc \ \mathsf{Metric} \ | \ \circledcirc \ \mathsf{Both}$ 

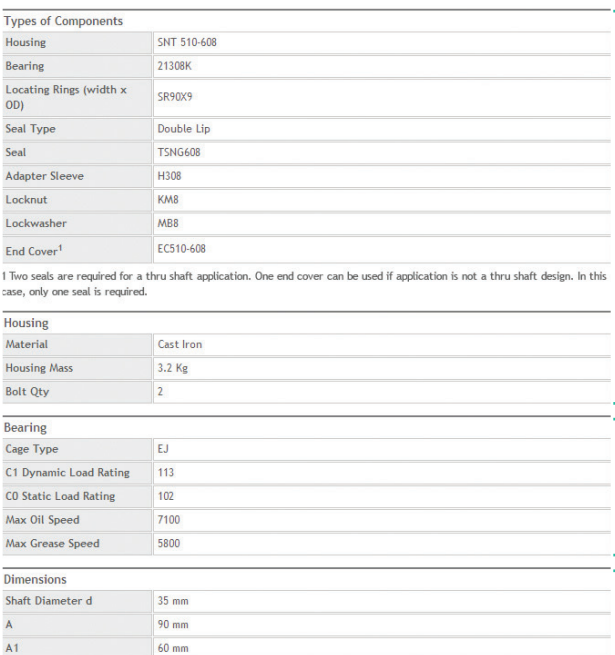

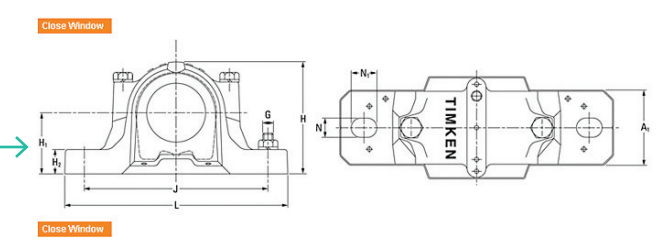

**General Product Information**

**Load and Speed Ratings**

**Dimensional Information**

#### **Request Information Screen**

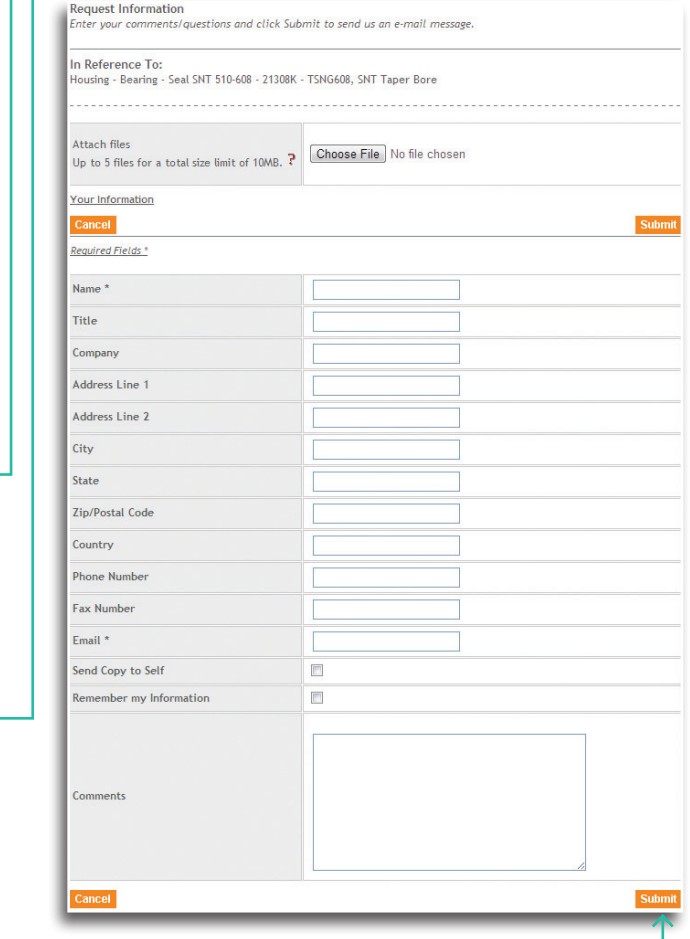

For technical assistance click on the "Request Information" button, fill out the appropriate information and click the Submit button.

# **3 OUTPUT & DOWNLOAD**

## **FOUR DRAWING TYPES AVAILABLE**

**3D View:** Use the tools to see different views.

**2D Front View:** Line drawing.

**2D Top View:** Line drawing.

**2D Sales Drawing:** PDF with multiple views and technical information.

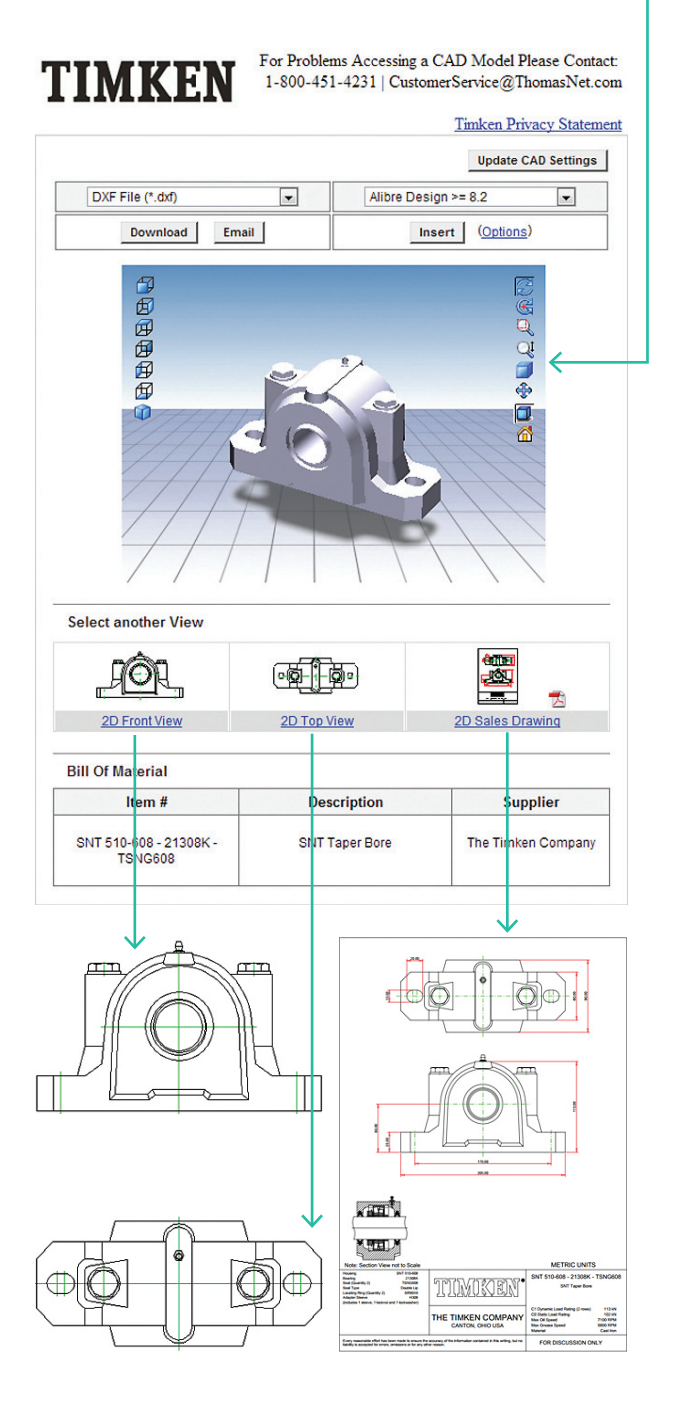

#### **DOWNLOAD**

Once the part is found, click the 3D link.

Select your CAD system (some formats only available as Insert).

Click the Download, Email or Insert button.

Enter required information.

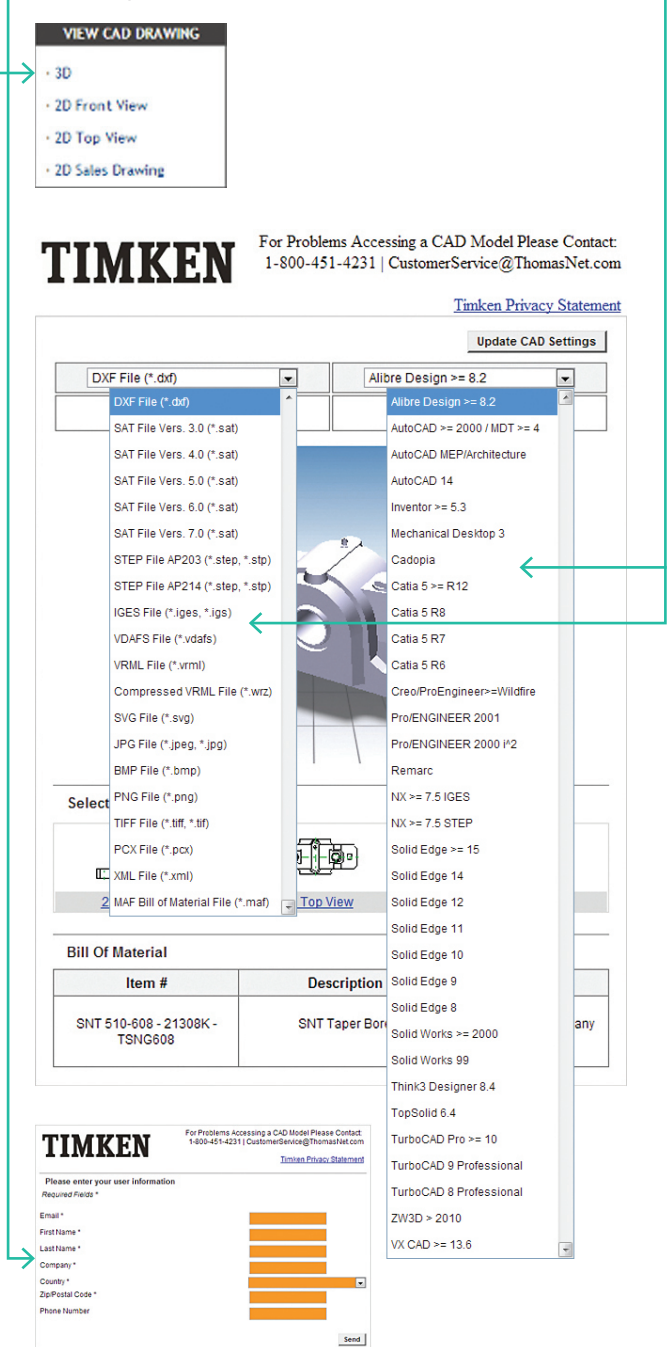

**CONNECT.** Whether you are designing optimal Timken bearings or related products into new industrial equipment or simply need interchange options, you'll find extensive, helpful information on the Timken website, timken.com. Of course, you may contact your Timken sales engineer or customer service representative for additional information.

**ACCESS.** With cad.timken.com, you have easy access to thousands of 3D CAD models and 2D drawings of Timken bearings and related products.

O Spherical Roller Bearings

**ACCESS**

**DOWNLOAD**

**CONNECT**

- { Housed Unit Bearings
- $\circ$  Cylindrical Roller Bearings

 $\circ$  Tapered Roller Bearings

- $\circ$  Ball Bearings
- ${\circ}$  Couplings
- $\circ$  Thrust Roller Bearings
- ${\circ}$  Chain

**DOWNLOAD.** Once you have selected a CAD file, download and insert it into your solution. Timken collaborates with ThomasNet<sup>®</sup> to provide support for major CAD formats, promoting seamless integration into your engineering design system.

- AutoCAD<sup>®</sup>
- ${\circ}$  Autodesk®
- $\circ$  Autodesk Inventor®
- $\circ$  Autodesk Revit®
- CADopia™
- ${\circ}$  Catia®
- ${\circ}$  Creo®
- ${\circ}$  Intergraph®
- $\circ$  Navigator®
- $\circ$  Pro|Engineer Wildfire® 5.0
- ${^{\circ} }$  PTC Creo®
- ${\circ}$  Remarc
- $\circ$  Siemens NX<sup>TM</sup>
- $\circ$  Solid Edge®
- SolidWorks<sup>®</sup>
- O Think3<sup>®</sup>
- TopSolid<sup>®</sup>
- O TurboCAD<sup>®</sup> Deluxe 2D/3D
- ZW3D<sup>TM</sup>

# **DOWNLOAD FREE TIMKEN CAD MODELS**

You can easily view and download three dimensional (3D) computer-aided-design (CAD) models and two dimensional (2D) drawings for thousands of Timken® bearings and power transmission products

Providing convenient access to detailed technical information is a good example of how Timken works closely with customers in the industrial, automotive, aerospace, rail and other market sectors

**Visit cad.timken.com to download CAD files of trusted Timken bearings and related products for your next project.**

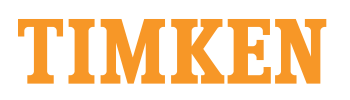

The Timken team applies their know-how to improve the reliability and performance of machinery in diverse **cad.timken.com** markets worldwide. The company designs, makes and markets high-performance mechanical components, including bearings, gears, chain and related mechanical power transmission products and services.

Stronger. **Commitment.** Stronger. **Value.** Stronger. **Worldwide.** Stronger. **Together.** | **Stronger. By Design.**

7.5M 05-14: 29 Order No. 10723 | Timken® is a registered trademark of The Timken Company. All other trademarks are the property of their respective owners. | © 2014 The Timken Company | Printed in U.S.A.